# EXTERNATION<br>TRIANDSCHAFT

BILDUNGS-, KULTUR- UND SPORTDIREKTION INFORMATIK SCHULEN BASELLAND IT.SBL

## INFORMATIK SCHULEN BASELLAND IT.SBL

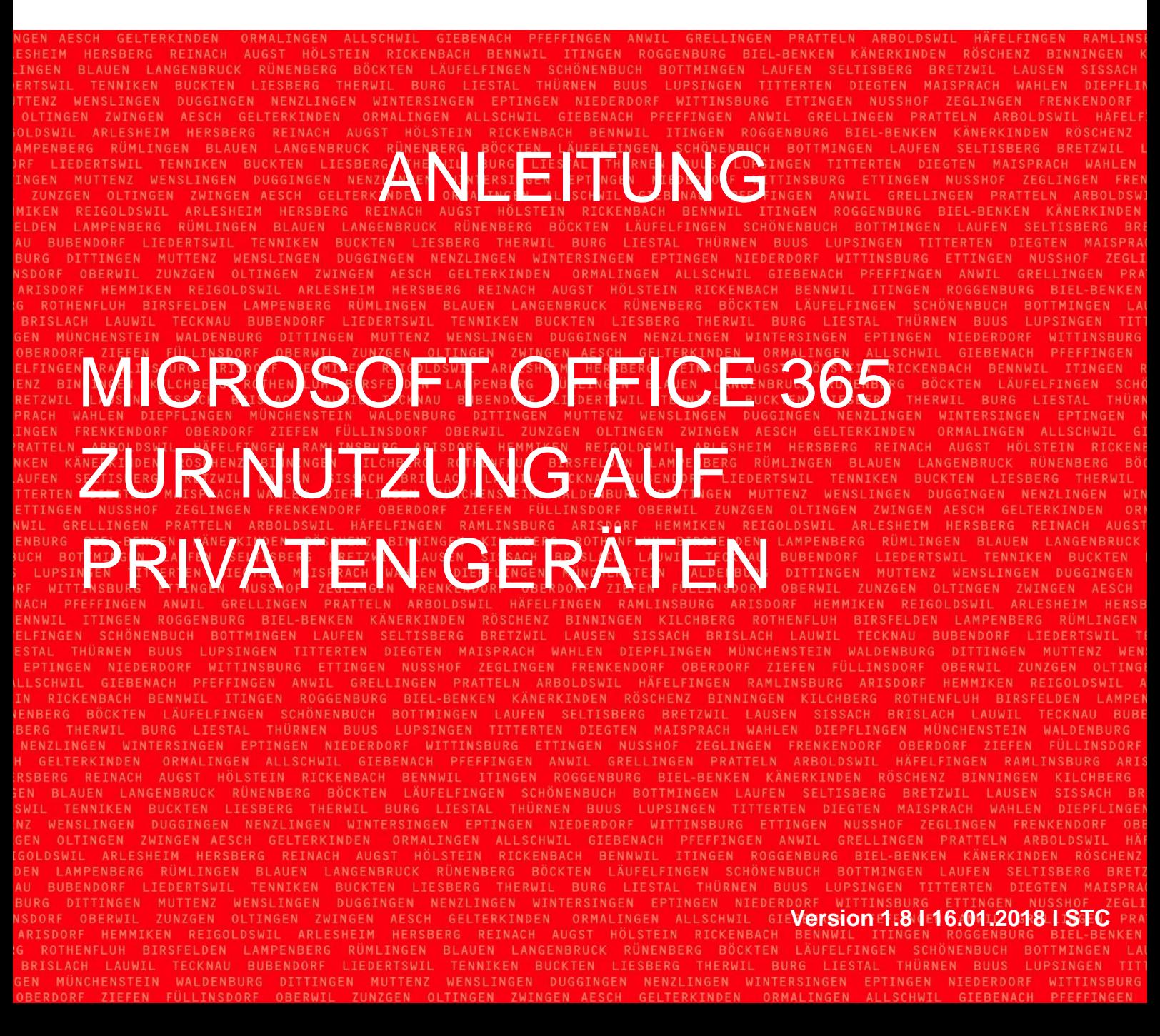

## **INHALTSVERZEICHNIS**

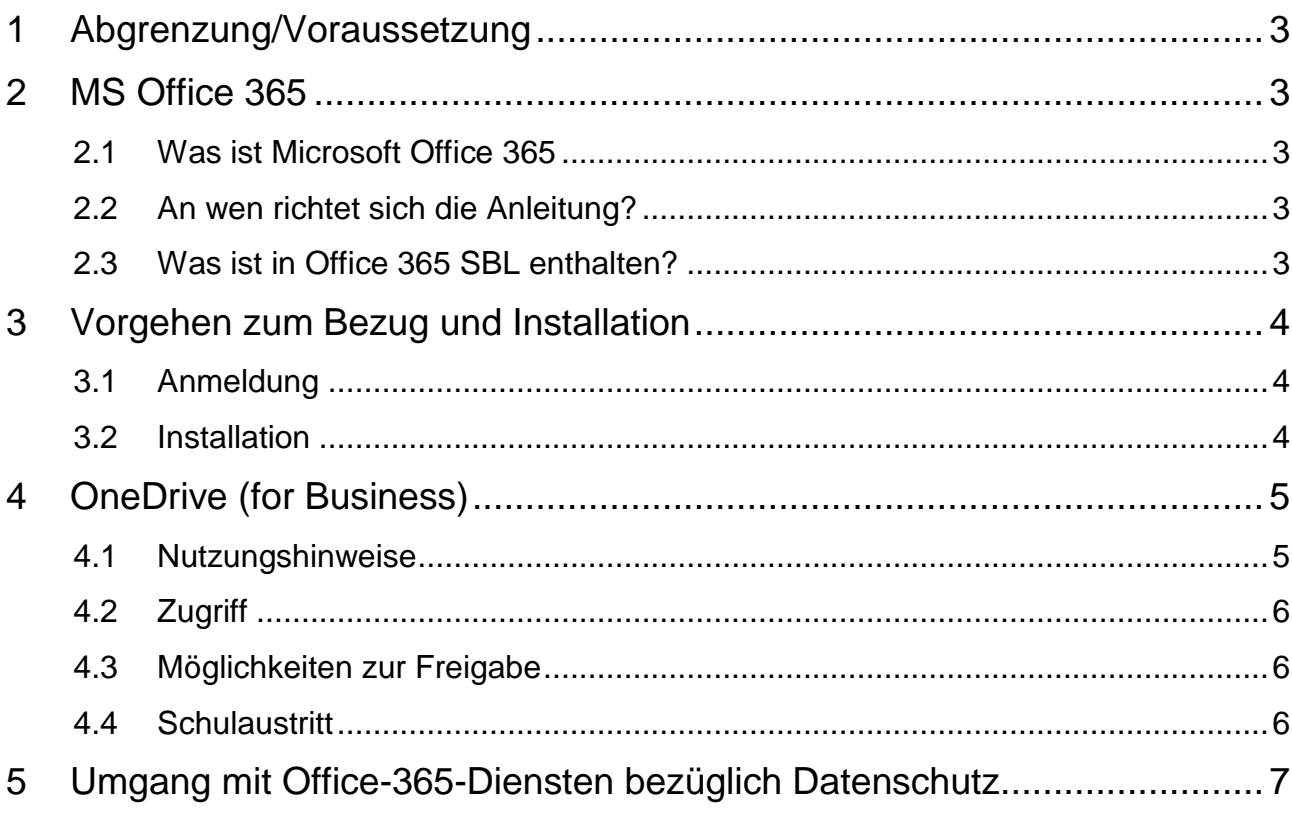

## <span id="page-2-0"></span>**1 Abgrenzung/Voraussetzung**

- Im Rahmen der laufenden Einführungsprojekte von IT.SBL wird der Einsatz von O365 für die Kollaboration im Klassenteam und mit Schülerinnen und Schülern aktuell konzipiert, datenschutzrechtlich geprüft und danach in Pilotklassen erprobt. Eine flächendeckende Einführung der entsprechenden Funktionalitäten (z.B. Gruppen-Einrichtungen) wird erst zu einem späteren Zeitpunkt zur Verfügung stehen.
- Die vorliegende Anleitung setzt eine korrekte Nutzung von Informatikmitteln gemäss Benutzerreglement (BYOD) voraus.
- Die vorliegende Anleitung betrifft ausschliesslich eine Nutzung auf privaten Geräten. Einen über diese Anleitung hinausgehenden Support kann die "Informatik Schulen Baselland IT.SBL" deshalb nicht leisten.
- Der Zugriff via Internet-Browser auf *[https://portal.office.com](https://portal.office.com/)* muss funktionieren.
- Bei Verbindungsproblemen beim Internetzugang (z. B. durch zu restriktiv eingestellte Security-Software, welche eventuell die Kommunikation zwischen Office-Programmen und Office365 behindert) kann kein Support geleistet werden.

**Hinweis:** Diese Anleitung gilt für alle Schulen im SBL-Netzwerk, d.h. wenn Schulbezeichnungen oder Adressen (URLs) erwähnt sind, sind diese als Beispiel zu verstehen.

## <span id="page-2-1"></span>**2 MS Office 365**

#### <span id="page-2-2"></span>**2.1 Was ist Microsoft Office 365**

Das Microsoft-Angebot "Office 365" ermöglicht die Nutzung von Onlinediensten zur Unterstützung der Kommunikation, der Dokumentenablage und der Zusammenarbeit. Zudem wird das Recht zum Download, zur Installation und zum Gebrauch des vollständigen MS Office-Paketes auf privaten Geräten gewährt.

## <span id="page-2-3"></span>**2.2 An wen richtet sich die Anleitung?**

Die vorliegende Anleitung richtet sich grundsätzlich an alle Schulbeteiligten an kantonalen Schulen des Kantons Basel-Landschaft und gilt in erster Linie für die Verwendung auf privaten Geräten. Voraussetzung für die Nutzung dieses Angebots ist ein freigegebener SBL-Account. Das Angebot beruht auf Verträgen, welche der kantonale Dienstleister "Informatik Schulen Baselland IT.SBL" mit Microsoft abgeschlossen hat.

## <span id="page-2-4"></span>**2.3 Was ist in Office 365 SBL enthalten?**

- für PC und Mac: Word, Excel, PowerPoint, OneNote und weitere Anwendungen. (Das Angebot kann von Microsoft laufend angepasst werden.)
- Mobile-Version: verfügbar für verschiedene Tablets und Smartphones (iOS, Android, etc.). Eine vollständige und aktuelle Liste ist nach der Anmeldung auf der Office365 Webseite ersichtlich.
- Das Recht auf bis zu 5 Installationen auf persönlichen Computern (PC, Mac).
- OneDrive (for Business) mit 1TB Speicher **in der Cloud** (nicht auf einem kantonseigenen SBL-Server!)
- Office WebApps (Online Version von Office mit reduziertem Funktionsumfang)

## <span id="page-3-0"></span>**3 Vorgehen zum Bezug und Installation**

#### <span id="page-3-1"></span>**3.1 Anmeldung**

- **1.** Öffnen Sie die Webseite *<https://portal.office.com/>*
- **2.** Geben Sie zur Anmeldung Ihre Daten ein und klicken Sie auf **Anmelden. Lehrpersonen/Angestellte:** vorname.name@sbl.ch **Lernende:** e….@sbl.ch
- **3.** Anschliessend findet eine automatische Weiterleitung zum SBL-Anmeldeserver statt. Melden Sie sich hier mit Ihrem persönlichen SBL-Account an.

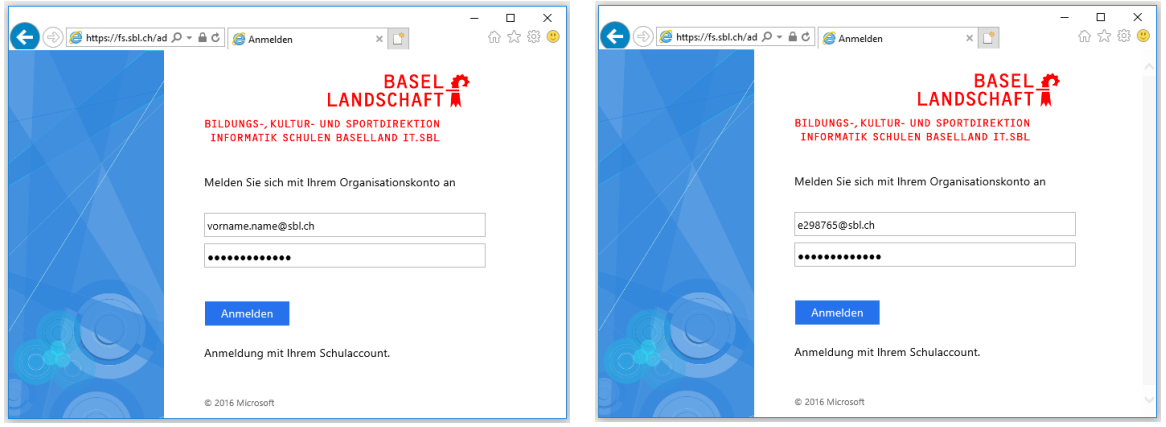

**4.** Nach erfolgreicher Anmeldung öffnet sich die Office365 Startseite. Die Seite bietet entsprechend Ihrem Gerät Informationen für das weitere Vorgehen an.

#### <span id="page-3-2"></span>**3.2 Installation**

**1.** Für die Desktop-Version wählen Sie zuerst die gewünschte Sprache und drücken anschliessend **Office-Apps installieren**. Folgen Sie dem automatischen Installationsprogramm.

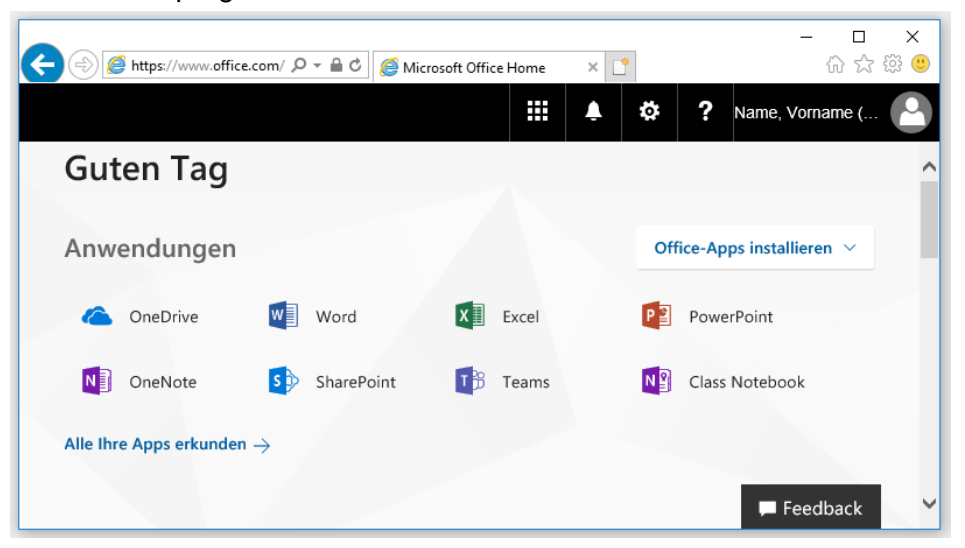

Hinweis: Beim SBL-Angebot "Office 365" handelt es sich um einen "Business-Account". Falls eine entsprechende Abfrage erscheint, muss immer das Konto "Unternehmen, Schule oder Universität" gewählt werden.

## <span id="page-4-0"></span>**4 OneDrive (for Business)**

#### <span id="page-4-1"></span>**4.1 Nutzungshinweise**

OneDrive Business ist ein Service von Microsoft zur Datenspeicherung in der Cloud. Daten auf OneDrive Business liegen im Internet in der Obhut von Microsoft. Auf "SBL-OneDrive" gespeichert Daten werden gemäss den bestehenden Verträgen innerhalb der EU gespeichert. Dieser Dienst ist nicht zu verwechseln mit dem Service OneDrive Consumer, dessen Nutzung für schulische Zwecke wegen dem Datenspeicherort ausserhalb Europas nicht erlaubt ist.

IT.SBL vermittelt lediglich die Lizenz für die Office365-Nutzung, hat aber keinen weitergehenden Einfluss auf die Datenablage und leistet keinen Support zu diesem Angebot. Jeder Benutzer ist selbst für seine Daten auf OneDrive Business verantwortlich. OneDrive ersetzt demnach die SBLinterne Ablage (Laufwerke R:, V:, U:, WebDAV, SharePoint) nicht, sondern ist ein zusätzlicher Speicherort in der Cloud mit folgenden Einschränkungen:

Für die schulische Nutzung gelten die folgenden Regeln:

**Schülerinnen und Schüler:** Dokumente, welche im Rahmen von Schulunterricht erstellt wurden, dürfen grundsätzlich auf OneDrive Business gespeichert werden. Enthalten Dokumente besonders sensitive, sog. besondere Personendaten<sup>1</sup> muss vor dem Upload eine Verschlüsselung mit einer entsprechenden Software (z.B. Cryptomator) durchgeführt werden.

**Lehrpersonen**: Dokumente, welche für eine unterrichtsbezogene Nutzung erstellt wurden, dürfen grundsätzlich auf OneDrive gespeichert werden. Enthalten Dokumente besondere Personendaten<sup>1</sup> muss vor dem Upload eine angemessene Verschlüsselung mit einer entsprechenden Software (z.B. Cryptomator) durchgeführt werden. Amtliche Dokumente aller Art, insbesondere aber Dokumente mit streng vertraulichen Personendaten (Bewertungen, Beurteilungen, Verwarnungen, Korrespondenz, …), dürfen nicht in der Cloud gespeichert werden. Derartige Dokumente müssen auch weiterhin in der SBL-Fileablage (Laufwerke R:, V:, U:, WebDAV, SharePoint) auf Servern der kantonalen Verwaltung abgelegt werden.

**Schulverwaltung (Schulleitung und Schulsekretariat):** Amtliche Dokumente aller Art, insbesondere aber Dokumente mit streng vertraulichen Personendaten (Bewertungen, Beurteilungen, Verwarnungen, Korrespondenz, …), dürfen nicht in der Cloud gespeichert werden. Aus diesem Grund ist die Cloud-Nutzung für diese Aufgabenbereiche generell untersagt.

 $\overline{a}$  $1$  Gemäss § 3 Abs. 4 des Informations- und Datenschutzgesetz (SGS 162, IDG) sind besondere Personendaten

a. Personendaten, bei deren Bearbeitung eine besondere Gefahr der Grundrechtsverletzung besteht, insbesondere Angaben über:

<sup>1.</sup> die religiösen, weltanschaulichen, politischen oder gewerkschaftlichen Ansichten oder Tätigkeiten,

<sup>2.</sup> die Gesundheit, das Erbgut, die Intimsphäre oder die Rassenzugehörigkeit,

<sup>3.</sup> Massnahmen der sozialen Hilfe,

<sup>4.</sup> administrative oder strafrechtliche Verfolgungen und Sanktionen.

b. Zusammenstellungen von Informationen, die eine Beurteilung wesentlicher Aspekte der Persönlichkeit einer natürlichen Person erlauben (Persönlichkeitsprofil).

#### <span id="page-5-0"></span>**4.2 Zugriff**

Über die Portalseite von Office365 kann OneDrive direkt im Browser gestartet werden. Die Webseite ermöglicht das Verwalten der Daten.

#### <span id="page-5-1"></span>**4.3 Möglichkeiten zur Freigabe**

OneDrive bietet verschiedene Freigabe-Optionen an. Es können sowohl einzelne Dateien wie auch ganze Ordner freigegeben werden. Diese Möglichkeit ist unter Berücksichtig der Datenschutzregeln anzuwenden (insbesondere § 18 Abs. 1 IDG<sup>2</sup>).

Option "Personen einladen": Bei dieser Option kann einzelnen berechtigten Personen der Zugriff gewährt werden.

**Option "Link abrufen":** Mittels dieser Option wird ein Link generiert, welcher anschliessend per Mail oder auf anderem Weg an alle berechtigten Personen verteilt werden kann. Jede Person, die den Link kennt, kann auf die Daten zugreifen. Wird die Freigabe nicht mehr benötigt, sollte sie wieder deaktiviert werden.

**Hinweis:** Für verschlüsselte Daten steht dieser Dienst nicht zur Verfügung (siehe 3.1).

#### <span id="page-5-2"></span>**4.4 Schulaustritt**

Wird der SBL-Account bei Schulaustritt deaktiviert, entfällt das Recht zur Nutzung des Angebots. Der Zugriff auf das persönliche OneDrive und weitere Office 365-Webservices (Exchange Online, SharePoint Online etc.) wird automatisch deaktiviert.

**Achtung:** Es liegt in Ihrer persönlichen Verantwortung, vor Schulaustritt alle noch benötigten privaten Daten von OneDrive und den sonstigen Webservices auf ein anderes Speichermedium zu kopieren. Das Kopieren von Schülerdaten oder anderen Personendaten ist nicht erlaubt, ausser den eigenen. IT.SBL hat keine Möglichkeit diese Daten zu kopieren und übernimmt keine Verantwortung für einen allfälligen Datenverlust.

 $\frac{1}{2}$ 

- a. eine gesetzliche Grundlage dazu verpflichtet oder ermächtigt oder
- b. dies zur Erfüllung einer gesetzlichen Aufgabe erforderlich ist oder
- c. im Einzelfall die betroffene Person ausdrücklich zugestimmt hat oder, falls sie dazu nicht in der Lage ist, die Bekanntgabe in ihrem Interesse liegt und ihre Zustimmung in guten Treuen vorausgesetzt werden darf.

<sup>§ 18</sup> Bekanntgabe von Personendaten

<sup>1</sup> Das öffentliche Organ gibt Personendaten bekannt, wenn

## <span id="page-6-0"></span>**5 Umgang mit Office-365-Diensten bezüglich Datenschutz**

Für die schulische Anwendung aller zulässigen Office-365-Dienste gelten bezüglich der Nutzung für Personendaten die gleichen Regeln wie für OneDrive (siehe 3.1). Es ist dabei zudem zu beachten, dass diese Office-365-Dienste Daten an unterschiedlichen Orten ablegen (Online-Versionen und Apps auf mobilen Geräten):

Datenspeicherung in Europa mit Gerichtsstand Schweiz: OneNote, Class Notebook, Word, PowerPoint, Excel, OneDrive (for Business), Skype (for Business), Planner, Video, Teams

Die Datenspeicherung für Sway, Forms, Yammer und OneDrive Consumer erfolgt in der Regel ausserhalb von Europa und unterliegt demnach nicht dem Gerichtsstand Schweiz. Die Daten können deshalb nicht angemessen geschützt werden. Aus diesem Grund ist die Verwendung dieser Tools im schulischen Kontext nicht zulässig.